## What to look for

- How can I tell whether a Toolkit is eligible for external use?
  - In the excel file, look for text that reads "Approved for External Use –Not for Resale" above the disclaimer text
  - To the right is an example of what to look for:

# Gartner for IT Leaders Tool Toolkit: Mitigate the Risk Across Your MDM Program (G00278193)

This Toolkit provides a framework for mitigating risks related to master data management (MDM) programs. It should be used in conjunction with Gartner's "Toolkit: Assess the Risk Across Your MDM Program" (G00252399) as a starting point for taking the actions necessary to mitigate these risks. In many cases, these actions will form the basis of control requirements that enable you to establish the appropriate risk control environment for your organization. This Toolkit should be used as a component of a wider risk management framework within your organization. The Toolkit's current content is *illustrative* of the types of risk an MDM program can face and the type of mitigating actions needed; it does *not* constitute the actual risks that your organization's MDM program faces or a complete set of actions to mitigate those actual risks.

#### Approved for External Use — Not for Resale

Unless otherwise marked for external use, the items in this Gartner Toolkit are for internal noncommercial use by the licensed Gartner client. The materials contained in this Toolkit may not be repackaged or resold. Gartner makes no representations or warranties as to the suitability of this Toolkit for any particular purpose, and disclaims all liabilities for any damages, whether direct, consequential, incidental or special, arising out of the use of or inability to use this material or the information provided herein.

The instructions, intent and objective of this template are contained in the source document. Please refer back to that document for details.

The Toolkit "excel" file is marked for External Use.

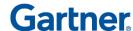

### What to look for

- Here is an example of a Toolkit that is not eligible for externa use
  - Why? The excel file does not include "Approved for External Use –Not for Resale" above the disclaimer text. Therefore, as the disclaimer states, this specific Toolkit data is for internal use only.

## Gartner for IT Leaders Tool Business Case Model for ERP (G00278222)

**Summary:** This business case model is an Excel workbook comprising spreadsheets that enable the user to document, calculate and evaluate a business case for a system project. The model operates with a number of predefined and prepopulated categories and cells, and provides the user with the flexibility to add, change and alter some categories and values. Macros must be enabled.

Unless otherwise marked for external use, the items in this Gartner Toolkit are for internal noncommercial use by the licensed Gartner client. The materials contained in this Toolkit may not be repackaged or resold. Gartner makes no representations or warranties as to the suitability of this Toolkit for any particular purpose, and disclaims all liabilities for any damages, whether direct, consequential, incidental or special, arising out of the use of or inability to use this material or the information provided herein.

The instructions, intent and objective of this template are contained in the source document. Please refer back to that document for details.

The Toolkit "excel" file is not marked for External Use; therefore, it may not be used Externally.

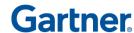